## **Exploration Patchbook**

# Mavis + Mother-32 / DFAM / Subharmonicon

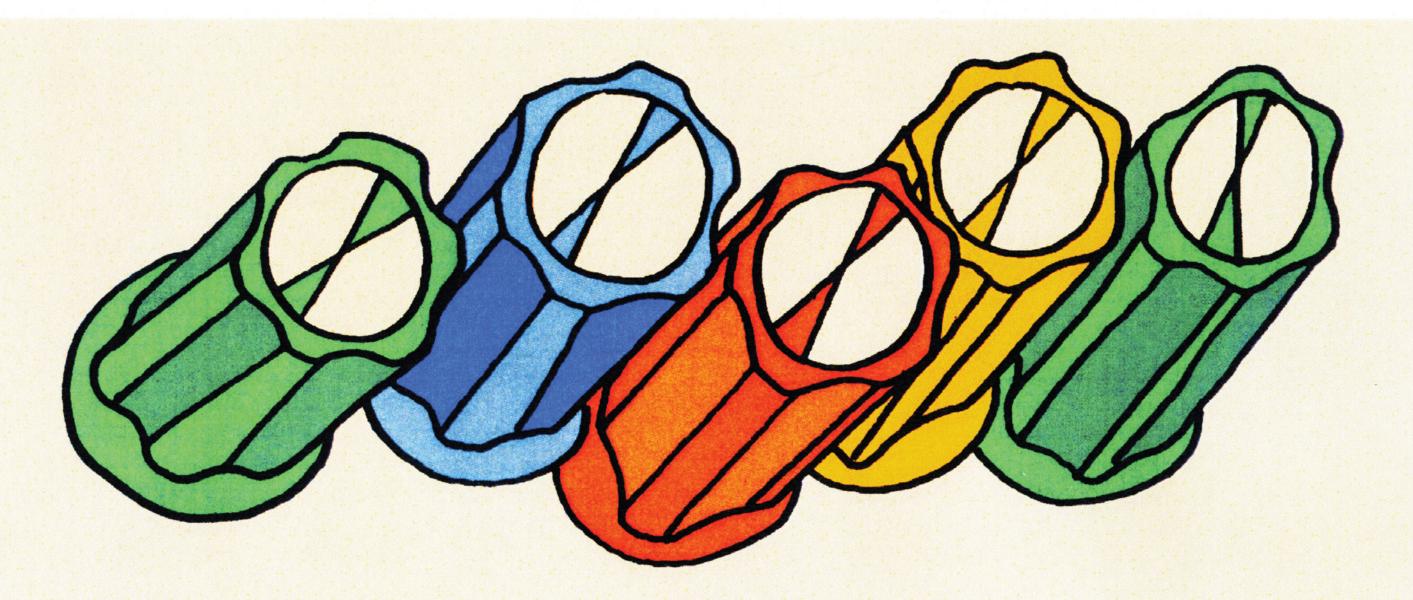

# Mavis + Mother-32: Demo Library Companion Patch

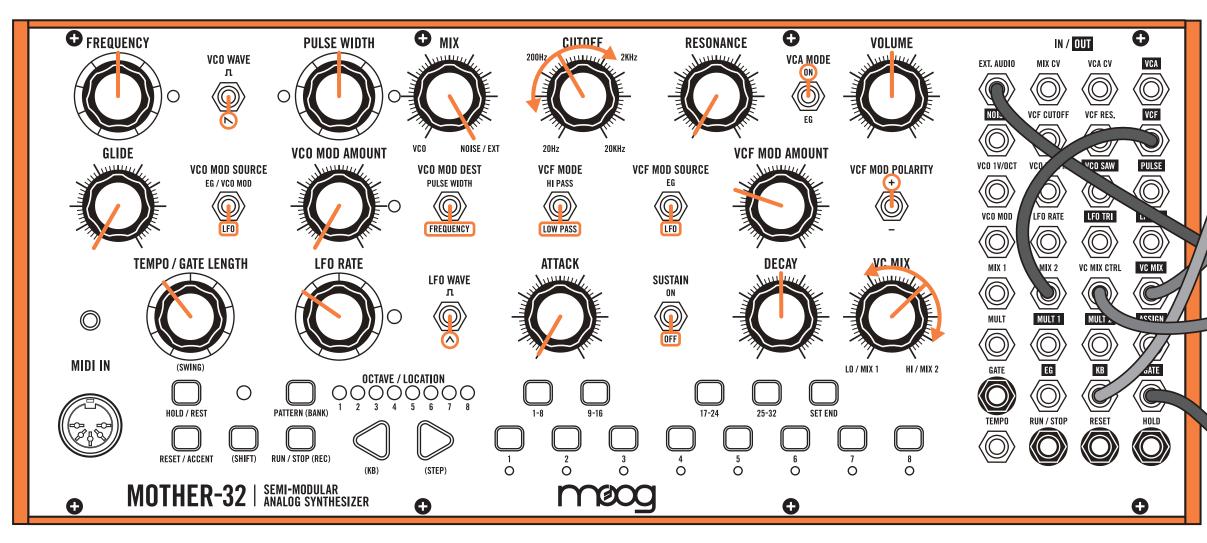

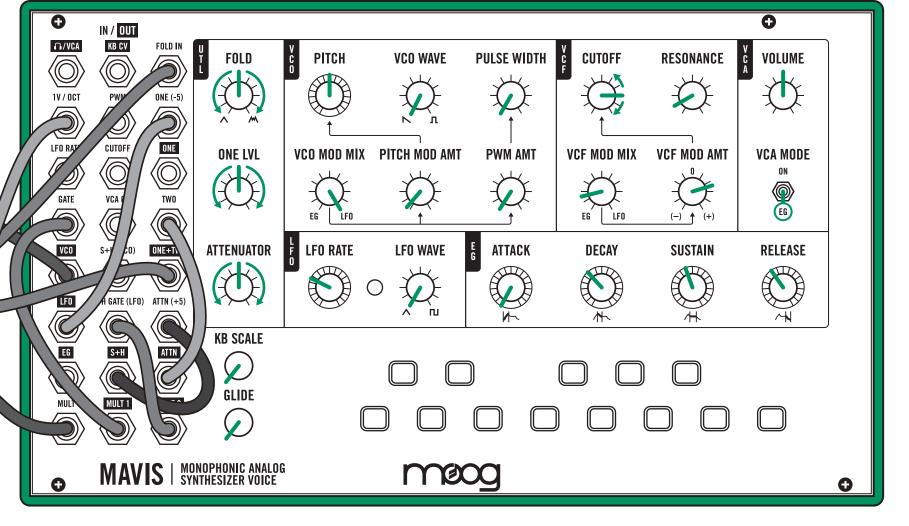

#### **MOTHER-32 NOTES:**

Experiment by adding Mother-32's oscillator via the  ${\bf MIX}$  knob.

Make sure to tune Mavis's and Mother-32's oscillators to desired interval via the FREQUENCY knob.

Enter a sequence that feels good with the patch.

#### MAVIS NOTES:

Mavis is the main voice in this patch. Mother-32 is used for its sequencer, filter, and LFO.

Adjust the ATTENUATOR and ONE LVL knobs to find a pleasing modulation mix for the wavefolder.

# Mavis + DFAM: Demo Library Companion Patch

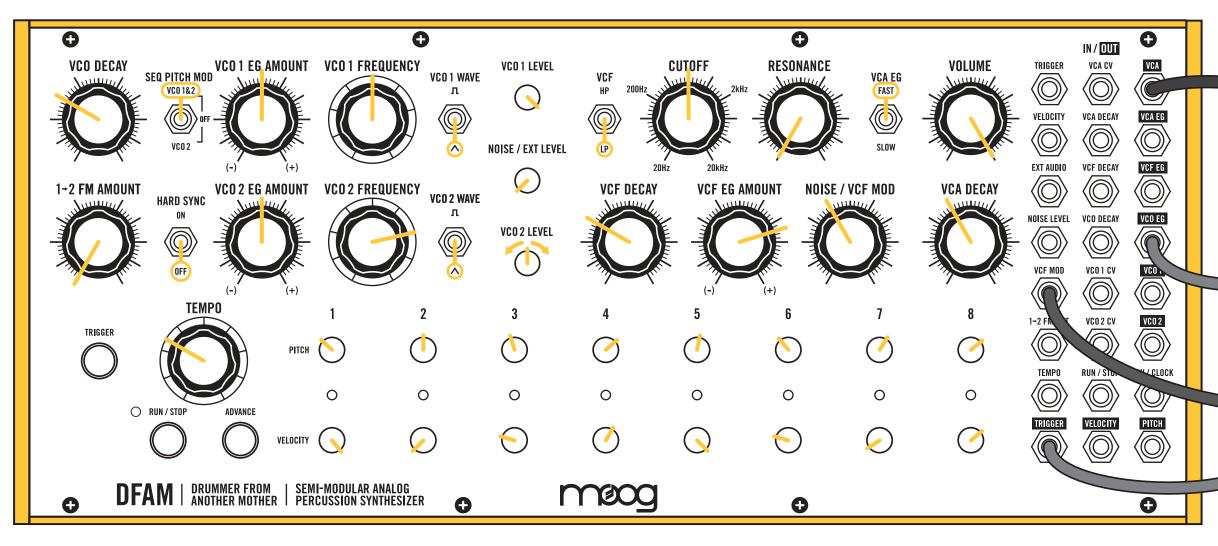

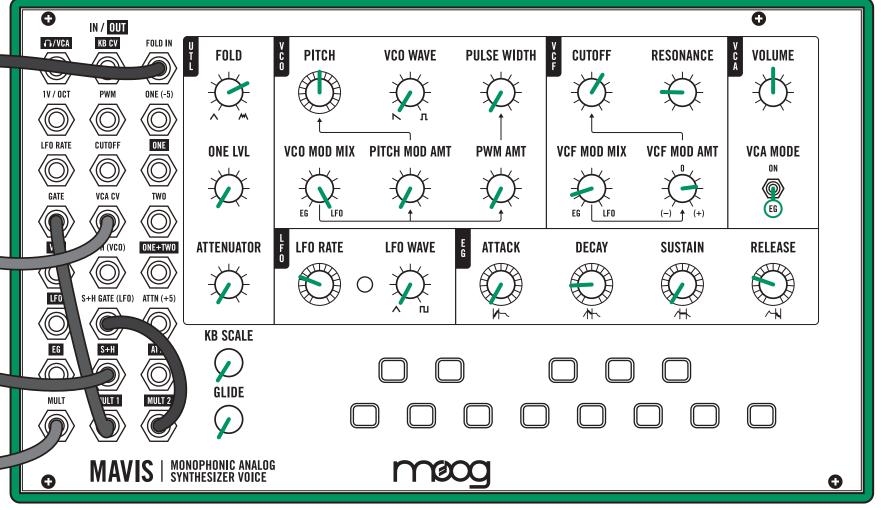

#### DFAM NOTES

DFAM is the main voice in this patch. Mavis is used for its sample + hold, wavefolder, filter, envelope, and VCA.

Adjust the **VELOCITY** knobs to control both velocity and wavefolding depth.

Adjust VCF MOD knob to control the random modulation level of DFAM's filter.

#### MAVIS NOTES:

Adjust the wavefolding knob to set the range of wavefolding controlled by DFAM's VELOCITY knobs.

Experiment with patching the PITCH output from DFAM to LFO RATE input on Mavis.

### Mavis + Subharmonicon: Demo Library Companion Patch

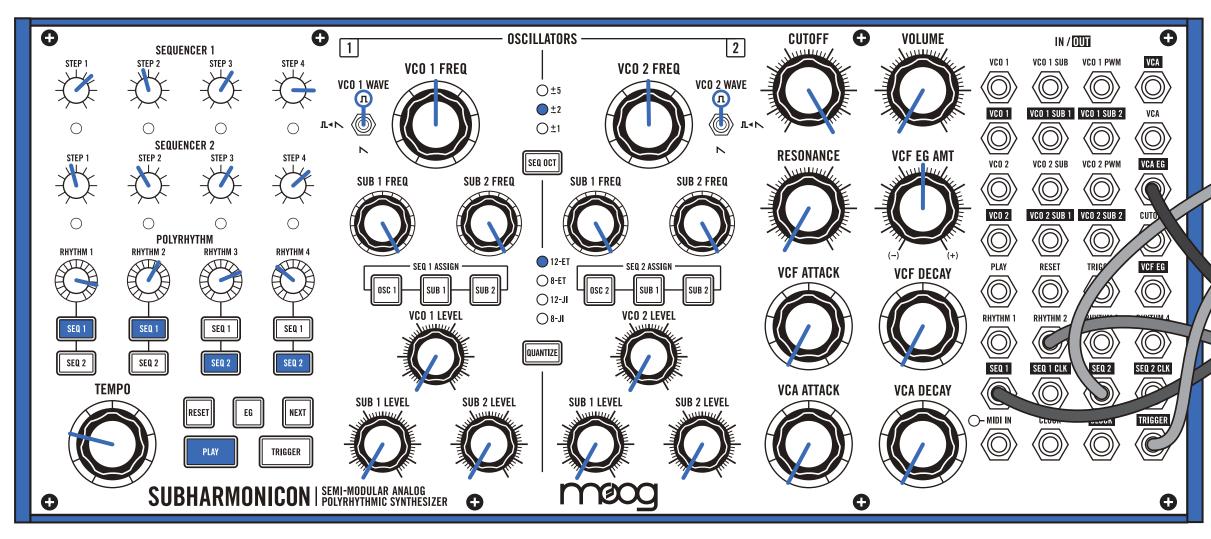

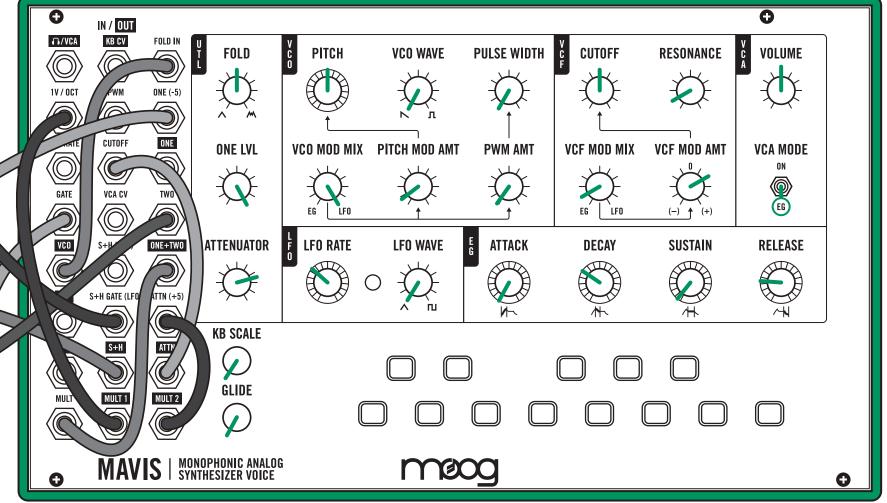

#### SUBHARMONICON NOTES:

Adjust the RHYTHM and STEP knobs to vary the sequence in this patch.

The VCA EG is used as an extra trigger output.

#### MAVIS NOTES:

Mavis is the main voice for this patch. Subharmonicon is used for its sequencers and VCA envelope.

Adjust the ATTENUATOR to change the level of filter cutoff pitch tracking.

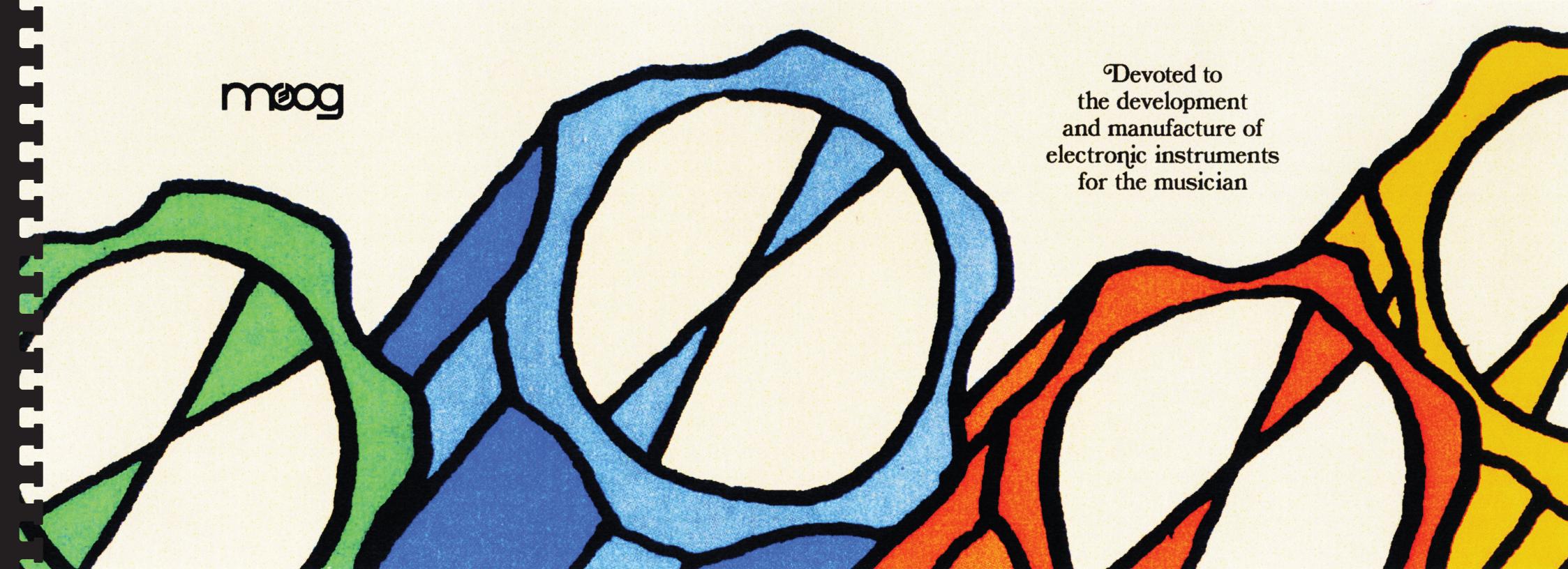